## **國科會補助大專生研究計畫─變更流程**

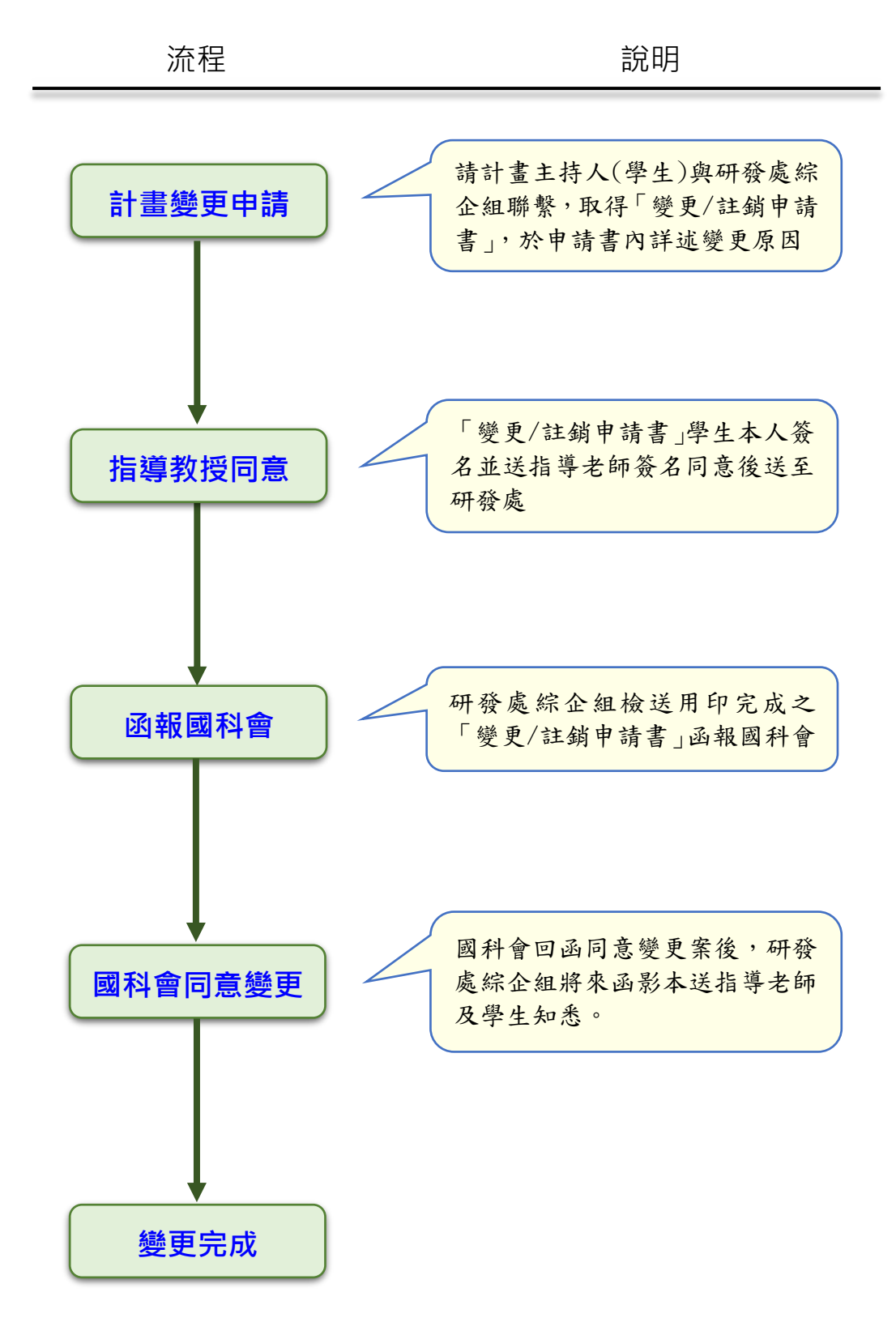

研發處綜合企劃組